## Package 'QuESTr'

February 15, 2022

Type Package

Title Constructing Quantitative Environment Sensor using Transcriptomes

Version 0.1.1

Author Takahiko Koizumi, Kenta Suzuki, Yasunori Ichihashi

Maintainer Takahiko Koizumi <takahiko.koizumi@riken.jp>

Description A method for prediction of environmental conditions based on transcriptome data linked with the environmental gradients. This package provides functions to overview gene-environment relationships, to construct the prediction model, and to predict environmental conditions where the transcriptomes were generated. This package can quest for candidate genes for the model construction even in non-model organisms' transcriptomes without any genetic information.

**Depends** R  $(>= 3.5.0)$ 

License MIT + file LICENSE

Language en-US

Encoding UTF-8

LazyData true

RoxygenNote 7.1.2

**Suggests** knitr, rmarkdown, test that  $(>= 3.0.0)$ 

URL <https://github.com/takakoizumi/QuESTr>

VignetteBuilder knitr

Config/testthat/edition 3

Imports ggplot2, kernlab

NeedsCompilation no

Repository CRAN

Date/Publication 2022-02-15 20:00:04 UTC

### <span id="page-1-0"></span>R topics documented:

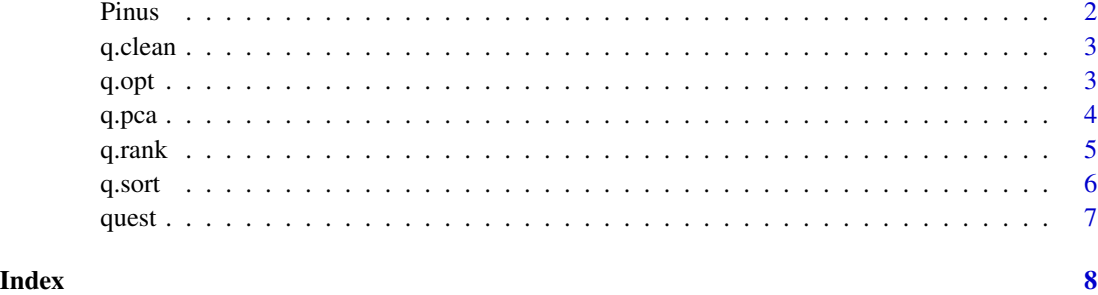

Pinus *Transcriptomes of Pinus roots under a Temperature Gradient*

#### Description

This dataset gives the TPM values of 200 selected genes obtained from 60 Pinus root samples (30 samples each for training and test data) under a temperature gradient, generated by RNA-seq.

#### Usage

Pinus

#### Details

A gene expression data matrix of 30 root samples of P. thunbergii under five temperature conditions (8, 13, 18, 23, 28 °C) with six biological replicates is in the first element of the list.

A gene expression data matrix of another 30 root samples of P. thunbergii under the same condition is in the second one.

Temperature conditions where 30 root samples in each data matrix were generated are in the third one.

Gene expressions are normalized in the TPM value.

#### Source

original (not published)

#### References

original (not published)

<span id="page-2-0"></span>

#### Description

Clean data by eliminating genes with many missing values

#### Usage

q.clean(x, missing =  $0.1$ , lowest =  $10$ )

#### Arguments

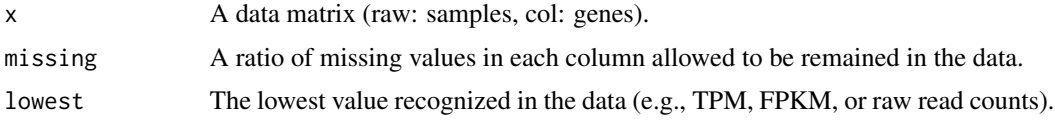

#### Value

A data matrix (raw: samples, col: qualified genes)

#### Author(s)

Takahiko Koizumi

#### Examples

```
data(Pinus)
train.raw <- Pinus$train
ncol(train.raw)
train <- q.clean(train.raw)
ncol(train)
```
q.opt *Estimate the optimal number of genes to construct QuEST model*

#### Description

Estimate the optimal number of genes to construct QuEST model

#### Usage

q.opt(x, y, range =  $5:50$ , method = "linear", rep = 1)

#### <span id="page-3-0"></span>Arguments

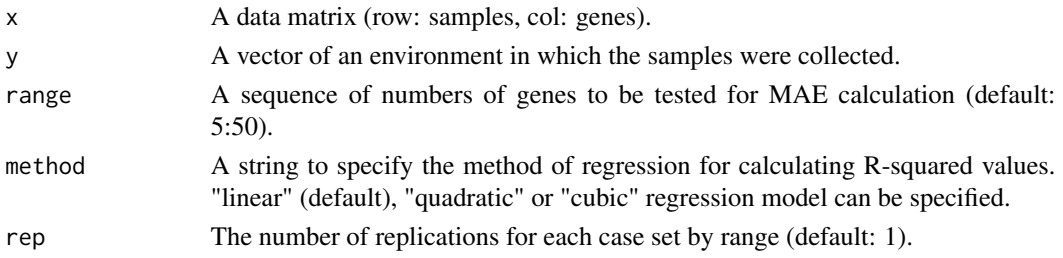

#### Value

A sample-MAE curve

#### Author(s)

Takahiko Koizumi

#### Examples

```
data(Pinus)
train <- q.clean(Pinus$train)
target <- Pinus$target
q.opt(train[1:10, ], target[1:10], range = 5:15)
```
q.pca *Visualize gene expression similarity using principal coordinate analysis*

#### Description

Visualize gene expression similarity using principal coordinate analysis

#### Usage

```
q.pca(x, y, method = "linear", lower.thr = 0, n.gene = ncol(x), size = 1)
```
#### Arguments

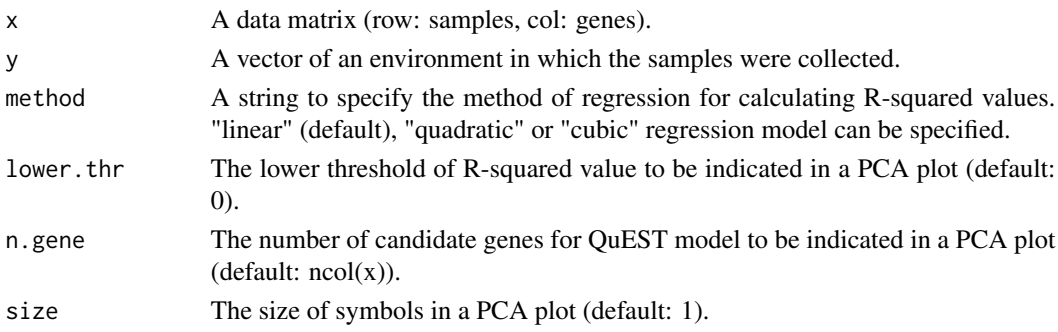

<span id="page-4-0"></span> $q$ .rank 5

#### Value

A PCA plot

#### Author(s)

Takahiko Koizumi

#### Examples

```
data(Pinus)
train <- q.clean(Pinus$train)
target <- Pinus$target
q.pca(train, target)
```
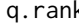

k Visualize R-squared value distribution in gene-environment interac*tion*

#### Description

Visualize R-squared value distribution in gene-environment interaction

#### Usage

```
q.rank(
 x,
 y,
 method = "linear",
 lower.thr = 0,
 n.gene = ncol(x),upper.xmlim = ncol(x))
```
#### Arguments

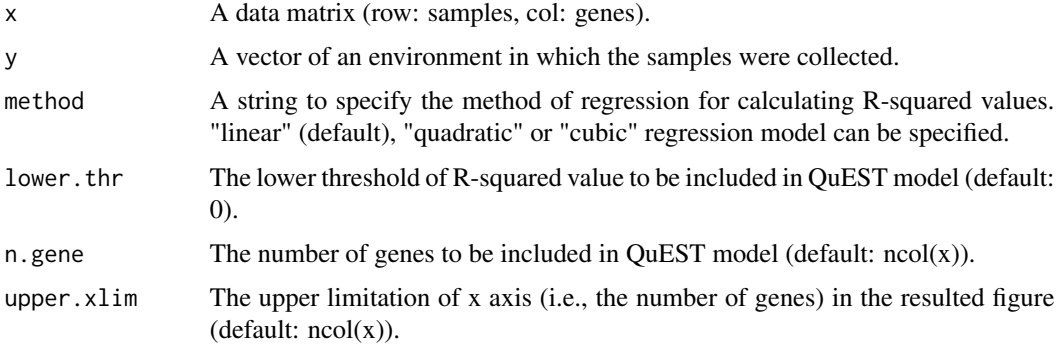

#### <span id="page-5-0"></span>Value

A rank order plot

#### Author(s)

Takahiko Koizumi

#### Examples

```
data(Pinus)
train <- q.clean(Pinus$train)
target <- Pinus$target
train <- q.sort(train, target)
q.rank(train, target)
```
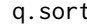

q.sort *Sort and truncate genes according to the strength of gene-environment interaction*

#### Description

Sort and truncate genes according to the strength of gene-environment interaction

#### Usage

```
q.sort(x, y, method = "linear", n.gene = ncol(x), trunc = 1)
```
#### Arguments

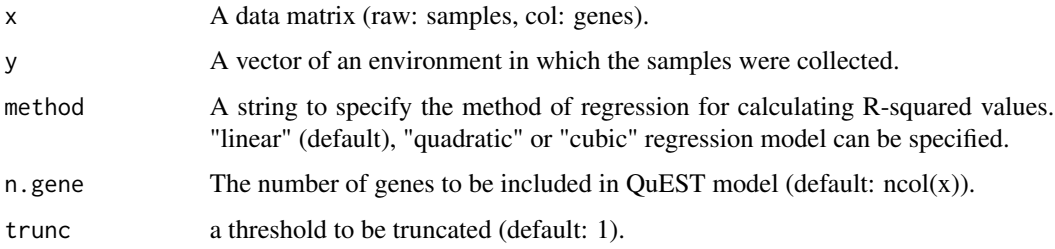

#### Value

A data matrix (raw: samples, col: sorted genes)

#### Author(s)

Takahiko Koizumi

#### <span id="page-6-0"></span> $\frac{q}{7}$

#### Examples

```
data(Pinus)
train <- q.clean(Pinus$train)
target <- Pinus$target
cor(target, train[, 1])
train <- q.sort(train, target, trunc = 0.5)
cor(target, train[, 1])
```
quest *Construct and apply the QuEST model with your own data*

#### Description

Construct and apply the QuEST model with your own data

#### Usage

quest(x, y, newx = x, method = "linear", lower.thr =  $0$ , n.gene =  $0$ )

#### Arguments

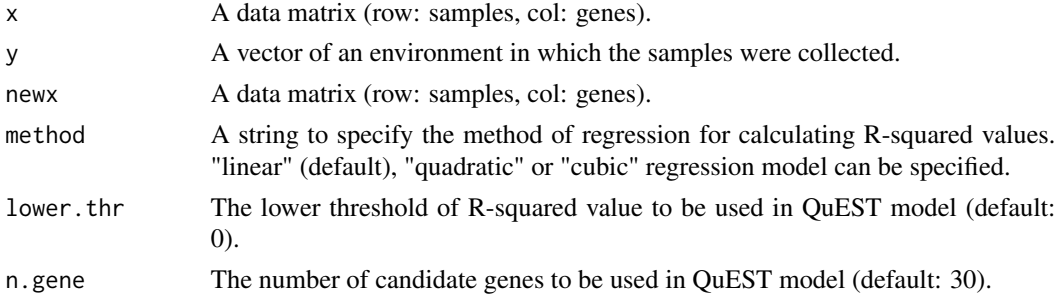

#### Value

A vector of the environment in which the samples of newx were collected

#### Author(s)

Takahiko Koizumi

#### Examples

```
data(Pinus)
train <- q.clean(Pinus$train)
test <- Pinus$test
test <- test[, colnames(train)]
target <- Pinus$target
cor(target, quest(train, target, newx = test, method = "cubic"))
```
# <span id="page-7-0"></span>Index

∗ dataset Pinus, [2](#page-1-0) Pinus, [2](#page-1-0) q.clean, [3](#page-2-0)  $q.$ opt,  $3$ q.pca, [4](#page-3-0) q.rank, [5](#page-4-0) q.sort, [6](#page-5-0) quest, [7](#page-6-0)